# Решения демоверсии ЕГЭ по информатике 2021 год

Аян М.

# 1. Ответ: 9

 $4 = X$ 

 $1, 2 = B, \Gamma$ 

 $6 = E$ 

6 и 2 соединены, поэтому 1 - это Г

протяжённость из пункта 1-Г в пункт 4-Ж - это 9

# 2. OTBeT: Zyxw

 $(\mathbf{x} \lor \mathbf{y}) \land \neg(\mathbf{y} \equiv \mathbf{z}) \land \neg \mathbf{w} = 1$ 

Чтобы результат был истинным, w всегда должно быть 0. Это означает, что последний столбец - это w.

 $\neg(y \equiv z) = 1$ 

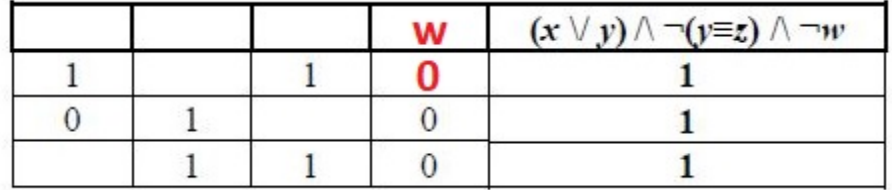

(y=z) = 0, у и z должны быть разными. Это могут быть только первый и второй столбцы, так что третий столбен х.

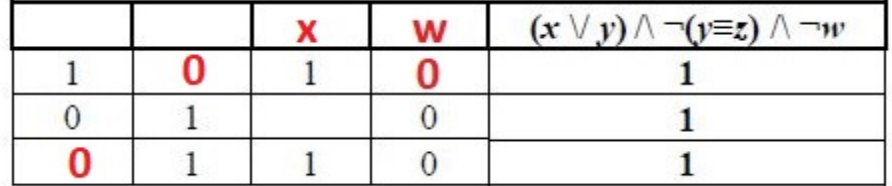

фрагмент из трёх различных её строк:

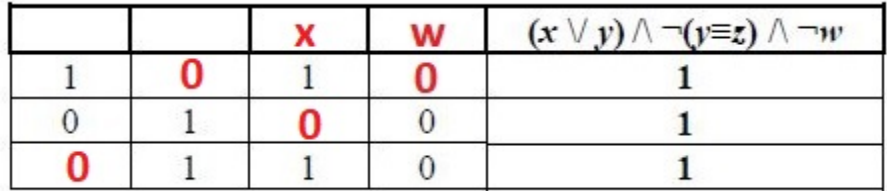

х или у должны быть истинными, они оба не могут быть ложными, поэтому второй столбец - у.

ясно, что первый столбец - это z.

- $25(1974) 44(1938) = 36$
- $26 (2001) 64 (1973) = 28$
- $34(1964) 44(1938) = 26$
- $35(1990) 34(1964) = 26$
- $36(1964) 14(1937) = 27$
- $46 (1993) 34 (1964) = 29$
- **54 (1995) - 64 (1973) = 22**
- 4. **Ответ: 100**

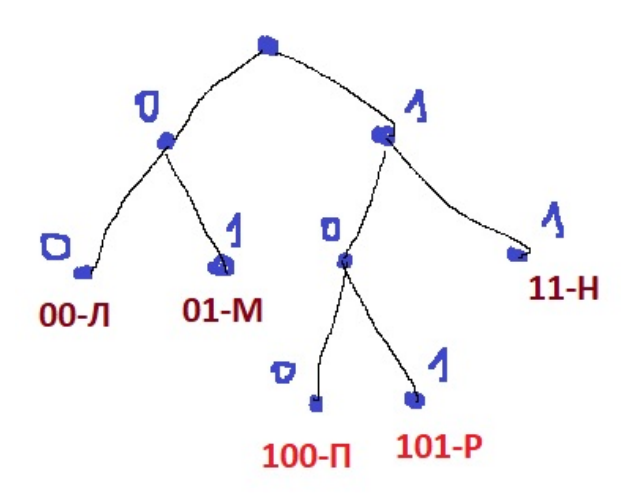

# **5. Ответ: 19**

результат работы данного алгоритма больше числа 77, возьмем 78 и преобразуем его в двоичную систему.

78 0 39 1

- 19 1
- 9 1
- 4 0
- 2 0
- 1 1

 $78 = 1001110<sub>2</sub>$ 

 $1+1+1=3$ ; остаток от деления суммы на 2, это 1.

## **100111**02

 $1+1+1+1=4$ ; остаток от деления суммы на 2, это 0.

**1001110**2 - все в порядке

чтобы найти N, мы удаляем последние 2 цифры = 10011 и преобразуем его

 $10011_2 = 1^40^30^21^11^0 = 1*2^4 + 0*2^3 + 0*2^2 + 1*2^1 + 1*2^0 = 16 + 0 + 0 + 2 + 1 = 19$ 

## 6. Ответ: 21

Программа печатает значение n, поэтому в конце n равно 64. Первое значение n равно 1, и в каждом повторении значение n умножается на 2.

 $1 - 2 - 4 - 8 - 16 - 32 - 64$ 

Таким образом, цикл повторяется 6 раз.

s увеличивается на 5 в каждом повторении,  $6x5 = 30$ 

Цикл завершается, когда s равно 51 или больше 51.

нам нужно найти минимальное значение, поэтому:

 $51 - 30 = 21$ 

## 7. Ответ: 16

 $128 \cdot 320 \cdot x = 20 \cdot 2^{10} \cdot 2^3$ 

 $x = (20 \cdot 2^{10} \cdot 2^3) / (128 \cdot 320) = (20 \cdot 2^{10} \cdot 2^3) / (2^7 \cdot 2^5 \cdot 10)$ 

$$
x = 2^{14} / 2^{12} = 2^2 = 4
$$

Какое максимальное количество цветов =  $2^4$  = 16

## 8. Ответ: 48

#### трёхбуквенные слова

 $-$ 

буква К появляется ровно 1 раз

 $K = 1*4*4 = 16$ <br>=  $K = 1*4*4 = 16$  $\overline{\mathbf{K}}$  1\*4\*4 = 16

 $16+16+16=48$ 

### 9. Ответ: 14

В программе Microsoft Excel

 $=MAKC(B2:Y92) - CP3HAY(B2:Y92) = 14,3$ 

# В программе Microsoft Word

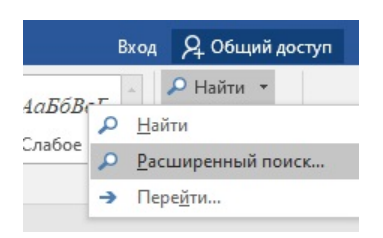

# Найти - Расширенный поиск

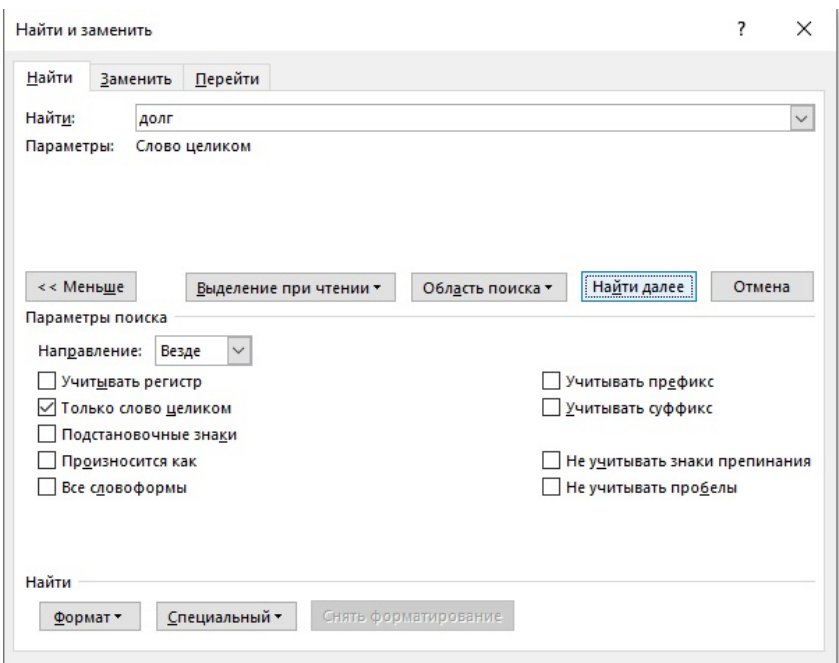

Пишем "долг" и ставим галочку "Только слово целиком" и нажимаем на кнопку "Найти далее"

закройте окно и снова нажмите кнопку

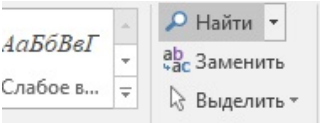

### и результат:

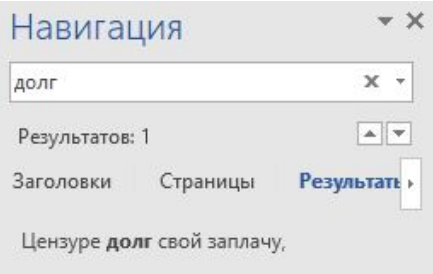

#### **из 8-символьного набора**

 $2^{i}>=8$  $i = 3$  бит

#### **состоящий из 15 символов**

 $3 * 15 = 45$  бит

45 / 8 = 6 байт

для каждого объекта в системе хранятся дополнительные сведения, для чего отведено 24 байта на один объект

 $24 + 6 = 30$  байт

объём памяти (в байтах), необходимый для хранения сведений о 20 объектах

 $30 * 20 = 600$  байт

## **12. Ответ: 22**

8 (70)

8888 8888 22 22 88

четыре восьмерки преобразуются две двойки; четыре четверки преобразуются две восьмерки. Это означает, что было восемь восьмерок, а остались двойки; d каждом повторении будут удаляться шесть восьмерок.

Если повторить этот круг 10 раз, останется десять восьмерок.

8888 8888 88 22 22 88 88 88 22

### **13. Ответ: 24**

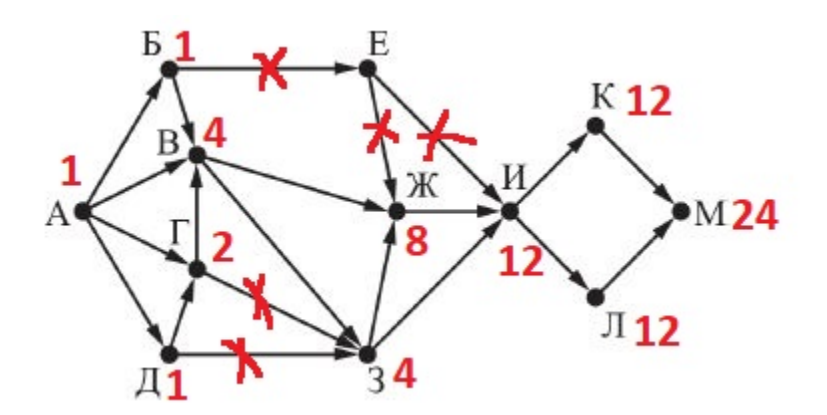

$$
49^{7} + 7^{21} - 7 = (7^{2})^{7} + 7^{21} - 7 = 7^{14} - 7^{21} - 7 = 7^{21} - 7^{14} - 7
$$
  
\n
$$
7^{21} - 7^{14}
$$
  
\n
$$
10...(21)
$$
  
\n
$$
10...(14)
$$
  
\n+  
\n
$$
10...(6)10...(14)
$$
  
\n
$$
10...(6)10...(14) - 7
$$
  
\n
$$
10...(6)10...(14)
$$
  
\n
$$
10
$$
  
\n
$$
20...(6)6...(13)0
$$

## **15. Ответ: 18**

 $\mathbf{a} \rightarrow \mathbf{b} = \neg \mathbf{a} + \mathbf{b}$  $\neg \text{JEJ}(x, A) \rightarrow (\text{JEJ}(x, 6) \rightarrow \neg \text{JEJ}(x, 9))$ ДЕЛ(x, A) + (ДЕЛ(x, 6)  $\rightarrow \neg$ ДЕЛ(x, 9)) ДЕЛ(x, А) + ¬ДЕЛ(x, 6) + ¬ДЕЛ(x, 9)  $\mathcal{A}EJ(x, A)$   $\neg \mathcal{A}EJ(x, 6)$   $\neg \mathcal{A}EJ(x, 9)$ **1 0 0**  $J(EJ(x, A)$  ДЕЛ(x, 6) ДЕЛ(x, 9)  $HOK(6, 9) = 18$  $A = 18$ **16. Ответ: 4122**  $F(n) = n + F(n - 1)$ , если n – чётно  $F(26) = 26 + F(25)$  $F(n) = 1$  при  $n = 1$  $F(1) = 1$  $F(n) = 2 \times F(n-2)$ , если n > 1 и при этом n – нечётно  $F(3) = 2 \times F(1) = 2 \times 1 = 2$  $F(5) = 2 \times F(3) = 2 \times 2 = 4$  $F(7) = 2 \times F(5) = 2 \times 4 = 8$ ..  $F(25) = ?$ **1 35 79 111315 17 19 21 23 25** 1 24 81632641282565121024 20484096

 $F(26) = 26 + F(25)$ 

#### Решение с программированием на Python

```
def F(n):if n == 1:
      return 1
   if n % 2 == 0:
      return n + F(n - 1)else:
      return 2 * F(n - 2)
```
### 17.

```
m = 0k = 0for i in range(1016, 7938):
   if (i§3 == 0 and i§7 != 0 and i§17 != 0 and i§19 != 0 and i§27 != 0):
       k = k + 1if i > m:
           m = iprint(k, m)
```
#### 18. Ответ: 1204, 502

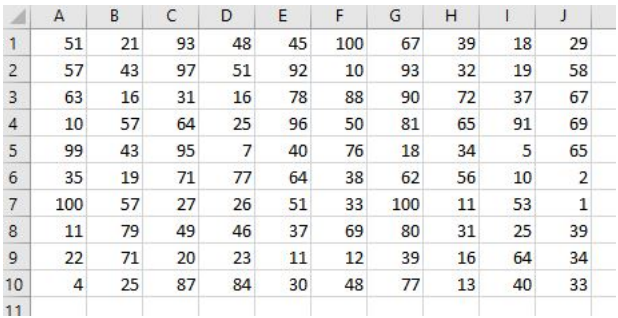

#### Составляем новую таблицу с минимальными значениями

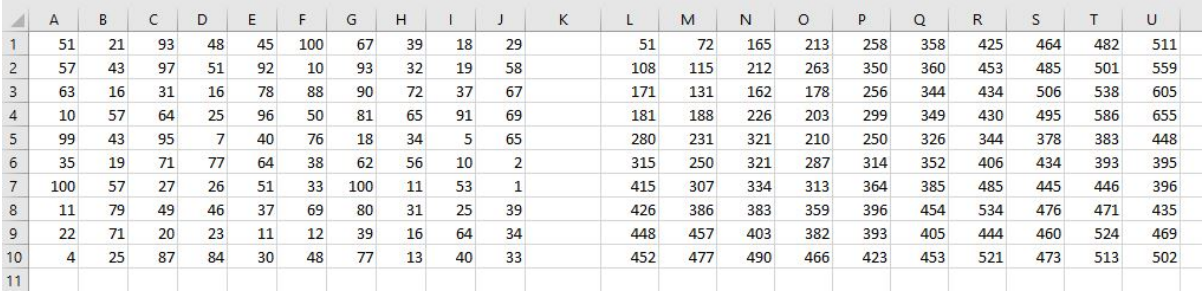

формула L1 = A1, формула M1 = B1+L1

После этого мы копируем формулу в ячейки от M1 до U1.

формула L2 = A2+L1, после этого копируем формулу в ячейки от L2 до L10.

формула M2 = MIH(L2;M1)+B2

После этого копируем формулу из M2 во все оставшиеся ячейки.

#### **минимальная сумма = 502**

## Для максимальной суммы все шаги одинаковы, кроме формулы в ячейке M2

# формула M2 =МАКС(L2;M1)+B2

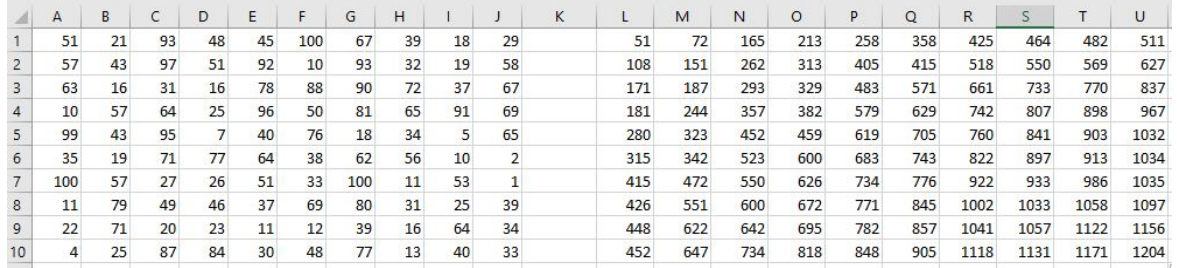

### **максимальная сумма = 1204**

#### **19. Ответ: 18**

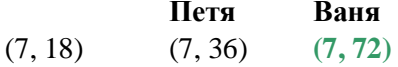

# **20. Ответ: 34 - 31**

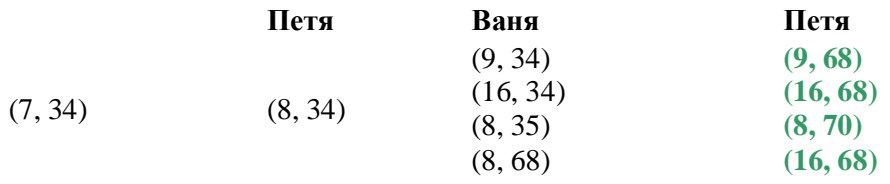

#### и

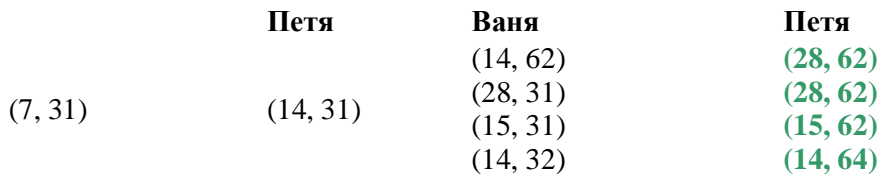

 $14 + 2*S = < 76$  $2*S = < 62$  $S = 31$ 

# **7, 31 --> 14, 31 7, 34 --> 8, 34**

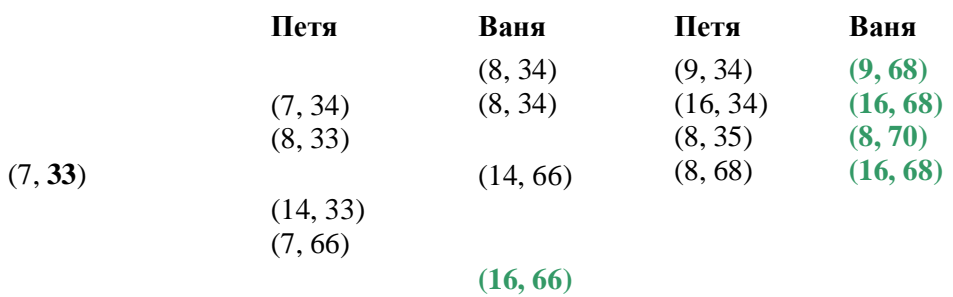

#### ИЛИ

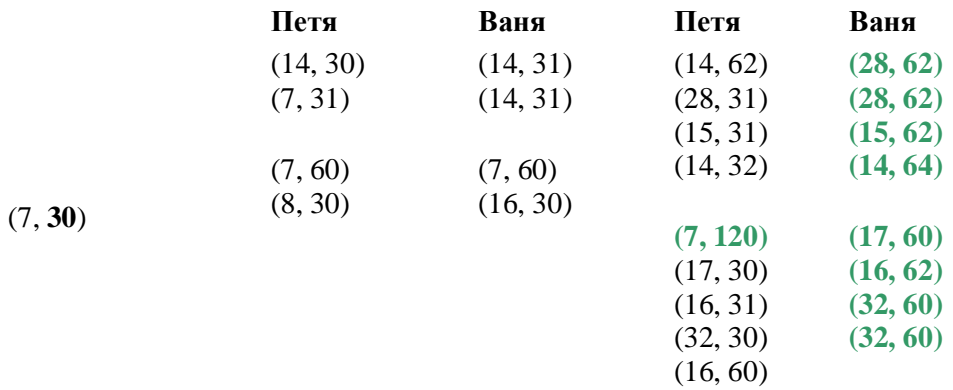

# 30<33

### **22. Ответ: 49**

 $L=4$  $M=5$  $Q=9$ 

 $L = X \, // \, Q$  $M = X \% Q$ 

 $M = MAX(...,...)$ 

 $L = MIN(..., ...)$ 

 $L = 9 * L + M$ 

 $X = 9 * 5 + 4 = 49$ 

# **23. Ответ: 28**

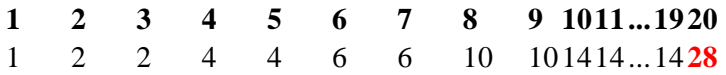

```
24.
```

```
f = open("24.txt")s = f.read()m = 1k = 1for i in range(1, len(s)):
if s[i] != s[i-1]:
      k = k + 1 else:
       if k > m:
          m = kk = 1print(m)
```
# **25.**

# **Ответ:**

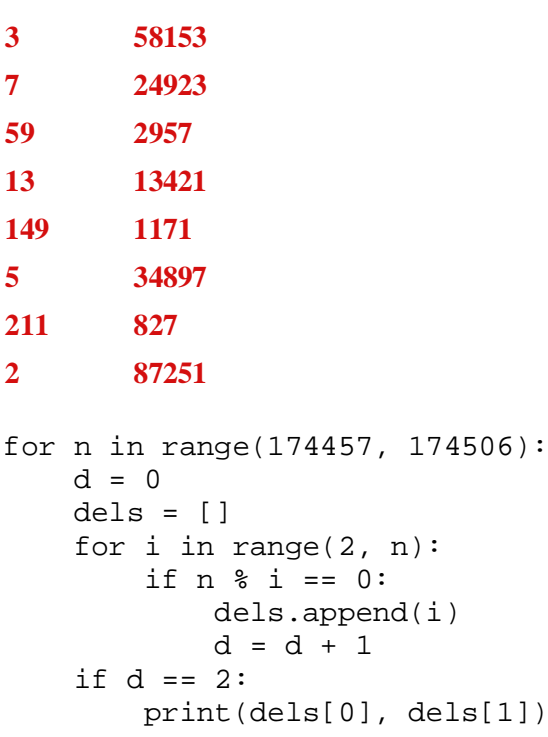

```
f = open("26.txt")s, n = map(int, f.readline().split())a = []for i in range(n):
   a.append(int(f.readline())a.sort()ps = 0for i in range(n):
   if ps+a[i] \leq s:
       ps = ps + a[i]last = ifat = auast]ps = ps - fatfor i in range(last+1, n):
   if ps + a[i] \leq s:
       fat = a[i]print(last+1, fat)
```
27. Чтобы получить максимально возможную сумму, будем брать из каждой пары самое большое число. Если полученная при этом сумма будет делиться на 3, её необходимо уменьшить. Для этого достаточно в одной из пар, где числа имеют разные остатки при делении на 3, заменить ранее выбранное число на другое число из той же пары. При этом разница между числами в паре должна быть минимально возможной.

```
f = open("27-B.txt")n = int(f.readline())Dmin = 10001s = 0mx, mn = 0, 0for i in range(n):
   a, b = map(int, f.readline().split())mx = max(a, b)mn = min(a, b)s = s + mxif (mx - mn) % 3 > 0 and mx - mn < Dmin:
      Dmin = mx - mnif s \frac{1}{2} 3 == 0:
   s = s - Dminprint(s)
```

```
26.
```